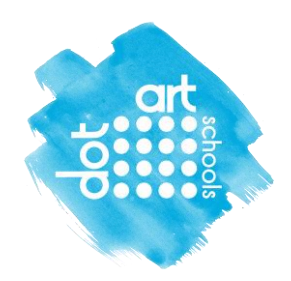

## **Preparing entries for submission**

## **Eligible entries:**

- Artwork created by Year 5 or Year 9 students in this academic year, whether at home or in school, is eligible.
- Artworks created at home should be made without parents or guardians help
- One image entry per student.
- Minimum of 3 entries up to maximum of 30, per school.
- There is usually no particular theme for the artwork to make life easier for teachers and so students can express themselves as they wish.
- Artwork can be created in any medium or technique. Keep to fine art type artwork, rather than graphics/textiles/design.
- Entries can be 2D or 3D work (successful 3D work entries will only be exhibited as a photograph).

## **Entry Information to collect**

Entry details you need to collect for the submission process:

Student's name, title of artwork, size in cm's, medium.

- Check the spelling of student's name before please! Please note the name you submit will be what is seen publicly on the website. Check you have permission to use full names before submitting. If you don't have permission for a students name to be online make the work identifiable by using full first name and surname initial. If this is still not anonymous enough we can use all initials at a push.
- Each photo of the students' entry must be less than 2 megabytes. (It won't allow you to upload it if it's too big) Use<https://imageresizer.com/bulk-resize> to change file sizes.
- Keep artwork titles short (no more than three words ideally)
- If you have several entries with the same title like 'self-portrait' you need to add a number to the title, to distinguish it from the other student images.
- Add the current year before the title e.g. 2021-self-portrait-1

Once you have prepared all the images you are ready to log on and submit works online. You will need to submit photos of students' artworks online using our website entry submission system (see How to submit entries document)

If you get stuck please get in touch.

**Carolyn Murray,** Project Manager, dot-art Schools

[carolyn.murray@dot-art.com](http://carolyn.murray@dot-art.com/) / 0345 017 6660